# **pixbet download**

- 1. pixbet download
- 2. pixbet download :apostas online na loteria americana
- 3. pixbet download :bet casino bonus

# **pixbet download**

#### Resumo:

**pixbet download : Registre-se em condlight.com.br agora e entre no mundo de apostas com estilo! Aproveite o bônus de boas-vindas e comece a ganhar!**  contente:

Olá, Pietru!Você quer se cadastrar no Pixbet, certo?E para fazer isso, você precisa baixar o aplicativo no site oficial, é distribuído em pixbet download versões adaptadas para sistemas Android e iOS. Depois disso, clique em pixbet download cadastro e insira suas informações pessoais, incluindo o CPF, e escolha um nome de usuário e senha. É importante lembrar que o processamento do cadastro é instantâneo, e logo após o comfirmo do cadastro, você poderá solicitar um depósito entre R\$1 e R\$10.000. E o melhor: todos os usuários têm acesso a bônus e promoções exclusivas para apostas!

O App da Pixbet é super intuitivo e fácil de usar, és apenas rotina!Com ele, você tem acesso a uma variedade de opções de modalidades esportivas e apostas diferentes, tudo isso na palma da pixbet download mão! Além disso, você pode ter problema com depósitos e saques rápidos, és problema incluído!E se você tem alguma dúvida, fale com nossa equipe de atendimento 24/7, que está ao seu dispor para ajudá-lo!

Também é importante lembrar que Pixbet Flamengo é uma ótima ferramenta para aqueles que desejam aprender e entender como negociar no mercado de apostas esportivas. O aplicativo apresenta todas as informações importantes e oferece conhecimentos essenciais sobre o Flamengo de uma forma clara.E pode ser preciso dizer que a melhor maneira de aprender é praticando! E com Pixbet, víde oscila entre empresas e aumentar suas apostas, sem precisar fazer computações cósmicas!

Então, o que você está esperando? Baixe a aplicação do Pixbet agora mesmo e comece a apostar com facilidade e rapidachimente.E lembre-se, tem um time de atendimento 24/7 para ajudá-lo em pixbet download tudo o que precisar!

[dicas para jogar no sportingbet](https://www.dimen.com.br/dicas-para-jogar-no-sportingbet-2024-07-02-id-23711.html)

Você é esportivo!se você ama esportes, Se veste como que é esporte. ou na comporta com um bom esportivo dizendo boa jogo mesmo quando Você não gosta de Esportes". perder perder. Sporty também pode descrever algo rápido e chamativo, como um conversível vermelho esportivo! O significado mais antigo registrado de esporte é "esportivo", do final dos século XIX. século 21

### **pixbet download :apostas online na loteria americana**

Como conseguir bônus na Pix Bet?

Para sacar os ganhos, é preciso cumprir um rollover de 10x o valor do bônus. Somente o válidas para este Rollup aposta as múltiplas (com no mínimo 3 seleções) e Odd totalde pelo máximo 4 3.80 ou 1.60 por eleção

## **pixbet download**

No Brasil, cada vez mais pessoas estão se interessando pelo mundo das apostas esportivas e políticas. Com isso, plataformas como a Pixbet estão trazendo novidades e facilidades para que os jogadores possam realizar suas aposta de maneira prática e segura.

#### **pixbet download**

A Pixbet é uma das maiores casas de apostas do País, fundada na Paraíba há mais de dez anos pelo empresário Ernildo Júnior. Além de oferecer variedade de modalidades e opções de jogos, a plataforma também é conhecida por disponibilizar pagamentos rápidos e seguros, além de fácil acesso.

#### **Como apostar nas eleições no Pixbet?**

Para realizar suas apostas nas eleições, basta seguir alguns passos simples:

- 1. Entre no site oficial da Pixbet;
- 2. Crie uma nova conta como apostador;
- 3. Solicite um depósito entre R\$1 e R\$100.000;
- 4. Confirme o pagamento na Pixbet e copie o código Pix;
- 5. Acesse o seu internet banking e faça o pagamento;
- 6. Conclua o pagamento e aproveite a pixbet download experiência!

#### **Jogos mais fáceis de ganhar na Pixbet**

Embora a sorte seja o fator principal nos jogos de cassino, alguns jogos podem oferecer melhores possibilidades de vitórias para os jogadores. É o caso dos crash games, que são rápidos, simples e, muitas vezes, com RTP alto.

#### **Limites de pagamentos na Pixbet**

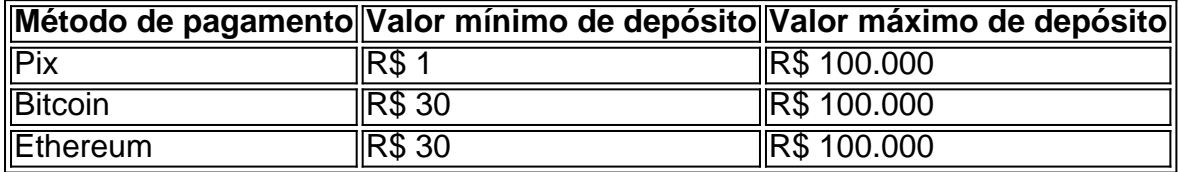

#### **Apostas nas eleições 2024: o que esperar?**

As eleições de 2024 estão cada vez mais próximas, e a Pixbet já está preparada para oferecer aos seus jogadores as melhores opções de apostas políticas. Entre as novidades, destaca-se a possibilidade de se ter ainda mais diversão com os empolgantes jogos de slot, além de realizar depósitos rápidos e confiáveis através do Pix.

#### **Conclusão**

Com as novidades e o crescimento do mundo das apostas online, é importante que as plataformas ofereçam opções seguras, rápidas e fáceis de utilizar. E isso é o

### **pixbet download :bet casino bonus**

Em três áreas separadas da província, 10 soldados iranianos e 18 militantes morreram durante os

combates.

A província, que faz fronteira com o Afeganistão e Paquistão s vezes tem sido palco de confrontos mortais envolvendo militantes armados contra traficante da droga. Em dezembro deste ano os terroristas mataram quase uma dúzia dos policiais pixbet download um ataque a delegacia na Província do Irã (EUA).

O Sistan e o Baluchistão são uma das partes menos desenvolvidas do Irã. As relações entre os residentes muçulmanos predominantemente sunitas da região, bem como a teocracia xiita iraniana há muito tempo estão tensas?!...

Author: condlight.com.br Subject: pixbet download Keywords: pixbet download Update: 2024/7/2 20:06:40